#### **Лекция 4. Стегосистемы для других покрывающих сообщений.**

- 4.1. Лингвистические СГС (Л-СГС)
- 4.2. Графические СГС (Г-СГС)
- 4.3. Интернет СГС (И-СГС)

### **4.1. Лингвистическая стегосистема.**

*Определение:* Скрытое вложение любых оцифрованных данных в файлы текстовых документов, использующих естественные языки.

*Основные требования:* Л-СГС не должна вызывать подозрений, т.е. вся структура языка (грамматика, синтаксис, семантика) должна сохраняться.

*Два основных типа Л-СГС:* 

- 1. С заданным ПО (текстом).
- 2. С выбираемым ПС.

### **Основной принцип построения Л-СГС 1го типа.**

Находить участки равномерно распределенные в некоторой области и заменять их другими по правилам вложения секретной информации.

Основной метод построения Л-СГС – использование абсолютных или относительных *синонимов*.

*Определения:*

1. Абсолютный синоним – это слово или фраза, которые могут быть заменены другим словом или фразой в любом контексте без изменения его смысла.

*Примеры наборов абсолютных односложных синонимов:*

взгляд – взор, годный пригодный, гостиница – отель, громадный – огромный, грусть – печаль, отличник – пятерочник, доля – часть, заглавие – заголовок, заграничный – зарубежный, зыбь – рябь, иссяк – истощился, показалось – почудилось, лгун – лжец, многократно – неоднократно, незаконный – противозаконный, и др.

*Примеры синонимов на английском языке:* 

sofa – settee, big – large, another – different, mind – opinion, and so on.  *Примеры синонимов – фраз (в том числе и сокращения):*

Соединенные Штаты – США, бывший президент – экс-президент, центральная избирательная комиссия – ЦИК, и т.д. 2008 года и на 2011 года и 2012 года и 2013 года и 2013 года и

2. *Относительные синонимы* это слова или фразы, которые могут, заменить друг друга (или нет) в зависимости от контекста (окружения этих слов или фраз).

 *Примеры относительных синонимов:*

дать ход (документу) – направить,

дать ход (от преследователей) – уехать.

 *Примеры относительных синонимов на английском языке:* 

*real number – continuous number, real life ≠ continuous life.*

Абсолютные и относительные синонимы для каждого языка собраны в специальные словари, например:

1. Словарь синонимов русского языка.

2. Oxford Collocation Dictionary for Students of English. Oxford University Press. 2003.

3. Fellbaum Ch. WordNet: An electronic lexical database. MIT Press, 1998.

*Замечание.* Важное понятие "collocation" (взаиморасположение) – это допустимое сочетание соседних слов.

#### **Алгоритм вложения и извлечения секретной информации для Л-СГС.**

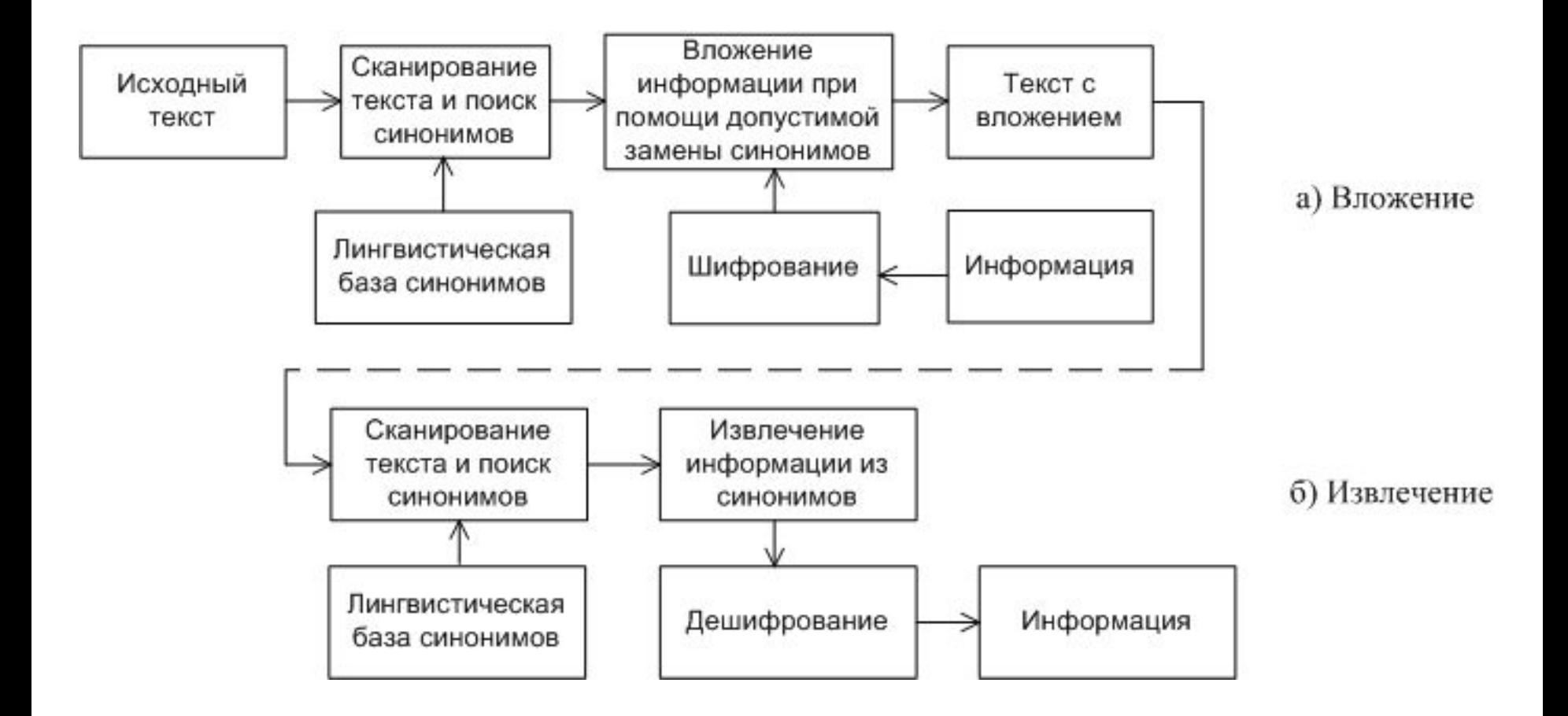

#### **Метод вложения информации в группу синонимов.**

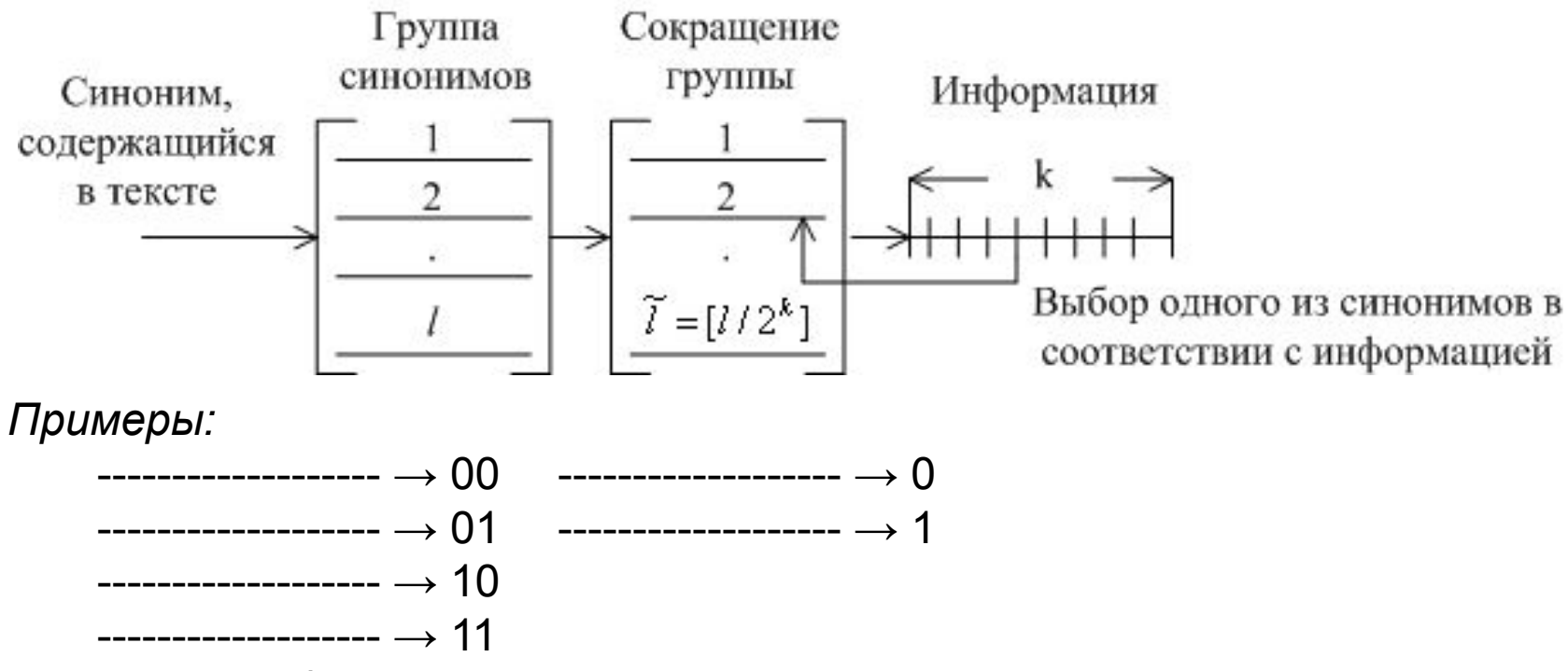

(Возможны и более эффективные методы кодирования).

## **Пример построения Л-СГС.**

*Исходный текст.*

Пять подземных толчков *зарегистрировано* за сутки на юге *республики Алтай. Сила* землетрясений *составила* от 2.2 до 3.1 балла по шкале Рихтера, *сообщили* на Алтайской сейсмической станции сегодня *после полуночи*. (Абсолютные синонимы подчеркнуты сплошной линией, а относительные – выделены курсивом).

*Группы абсолютных синонимов:* 

```
землетрясение (0) – подземные толчки (1),
```

```
за сутки (0) – за 24 часа (1),
```
сейсмическая станция (0) – сейсмостанция (1).

*Группы относительных синонимов:* 

```
зарегистрированный (00),
зафиксированный (01),
отмеченный (10),
замеченных (11),
Республика Алтай (0) – Алтай (1),
составила (0) – равнялась (1),
проинформировать (0) – сообщить (1),
после полудня (0) – во второй половине дня (1),
сила (00), амплитуда (01), мощь (10), мощность (11).
```
После проверки групп относительных синонимов на совместимость с их "окружением", производится выбор замен по заданной информации. Общее количество вложенных бит равно 12.

(В данном фрагменте можно передать 2 латинские буквы в коде ASCII. Это примерно 0.73% от объема ПО.)

Другой метод Л-СГС: Изменение порядка слов в предложении.

Пример: В Иране во вторник произошло новое землетрясение.

 $\overline{V}$ S.

 $L$  – обстоятельство места,  $T$  – обстоятельство времени,  $V$  – сказуемое, S – подлежащее.

Всего возможно 4! = 24 перестановки, но абсолютно допустимо 3: TLVS, SVTL, TVSL - LTVS (исходное).

Еще возможно 10 вариантов, но с другими оттенками, например VTLS ("Произошло во вторник в Иране новое землетрясение"...).

Количество вкладываемых бит: 2 - 3.

Сложность данного метода - в невозможности его автоматизации. (Автоматизированный разбор предложения - не решенная пока проблема структурной лингвистики.)

Еще один метод Л-СГС – изменение шрифта (Шекспир) и использование совпадающих букв в русском и английском.

## 2. Л-СГС с выбираемыми (конструируемыми) ПО. Это частный случай общего метода построения идеальных СГС:

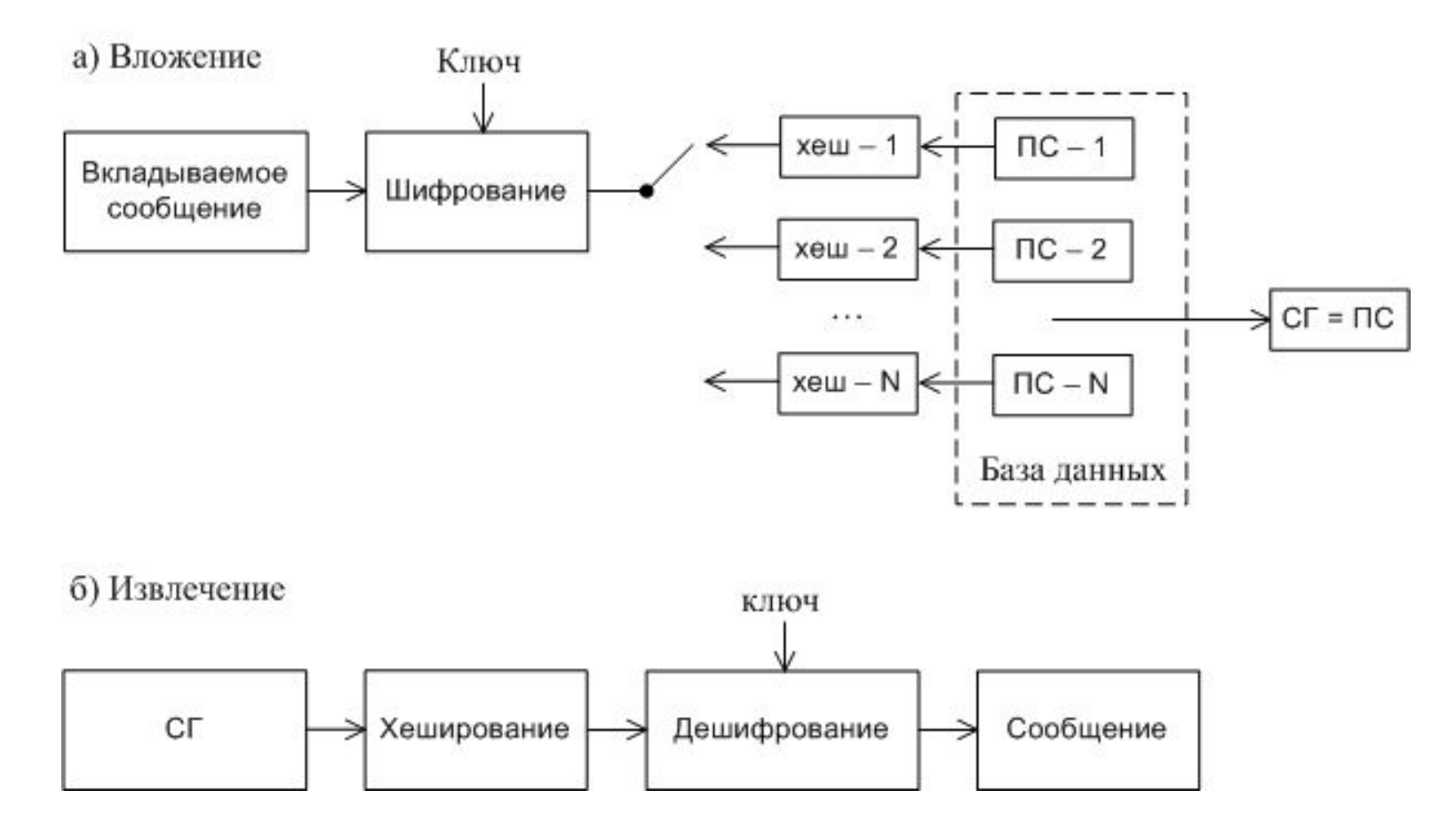

Замечание. В этой системе хеш-функция и база данных общеизвестны, а секретен только ключ шифрования / дешифрования, который совпадает со стегоключом.

#### *Обобщение на случай Л-СГС:*

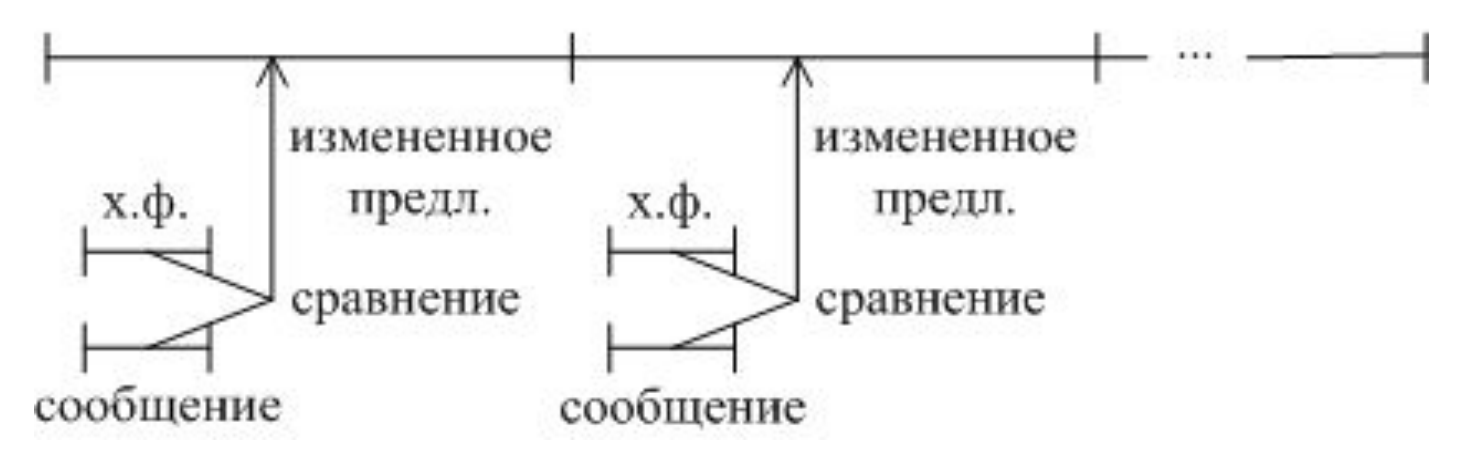

*Свойства всех Л-СГС:*

- 1. Идеальная секретность.
- 2. В качестве ПО может выступать любой смысловой текст.
- 3. Низкая скорость вложения.
- 4. Отсутствует устойчивость к "слепой" атаке удаления вложенной информации.
- 5. Иногда требует участия человека оператора.

## Методы сокрытия информации в текстовых документах

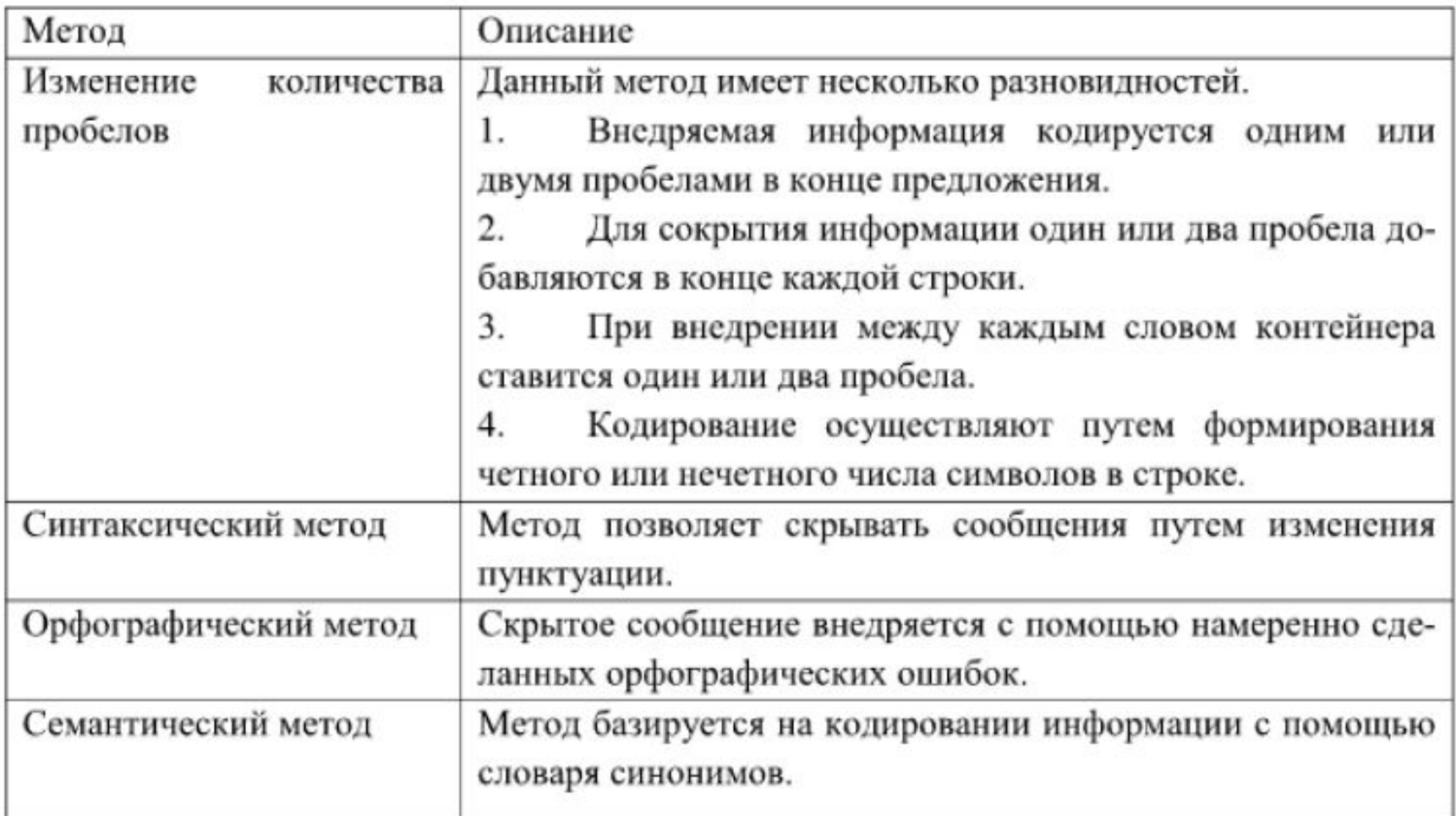

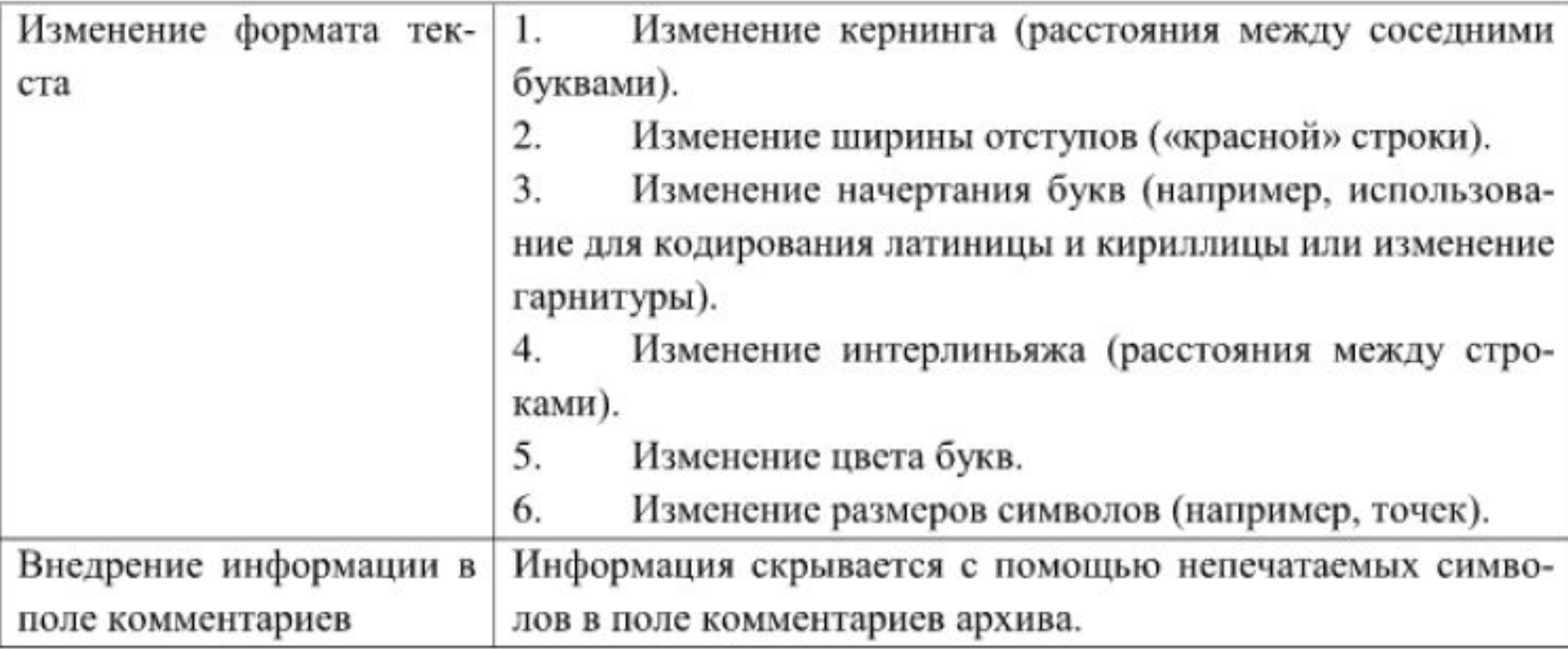

## **4.2. Графические СГС.**

ПО – графический (растровый) документ (текст, картинка, схема, формула, и т. п.)

*Простейшие методы погружения в графические текстовые документы:*

- изменение расстояний между словами и предложениями,
- изменение пробелов между строками,
- сдвиги слов вверх и вниз,
- небольшие вращения строк.

(См. демонстрацию на следующем слайде.)

Все эти СГС легко обнаруживаются при использовании статистического стегоанализа.

#### Примеры вложения информации в текстовые файлы:

the Internet aggregates traffic flows from many end systems. Understanding effects of the packet train phenomena on router and IP switch behavior will be essential to optimizing end-to-end efficiency. A range of interesting

Figure 1 - Vertical shifting of a text line. The first and thire lines are unshifted; the second line has been shifted by 1/300 inch. Can you tell if it has been moved up or down?

the Internet aggregates traffic flows from many end systems. Understanding the Internet aggregates traffic flows from many end systems. Understanding

Figure 2 - Horizontal shifting of words on a text line. The first contains no shifted words; on the second line the 2nd, 4th, 6th and 8th words are each horizontally displaced by 1/300 inch. Line length remains unchanged.

the impact it has on information providers and users. Over 100 speakers and 100 the impact it has on information providers and users. Over 100 speakers and 100 the impact it has on information providers and users. Over 100 speakers and 100

Figure 3 - Illustration of marks inserted by lifting words off the baseline. The first line contains no shifted words; the second and third lines contain 3 words each shifted by 1/600 and 1/300 inch, respectively.

### Более изощренный метод "Имитация шумов сканирования".

Основная идея: Отсканировать напечатанный документ и внести в него скрытную информацию, имитируя шумы сканера.

Метод погружения скрытой информации:

1. Отсканированный черно-белый документ последовательно делится на области пхп пикселей А.

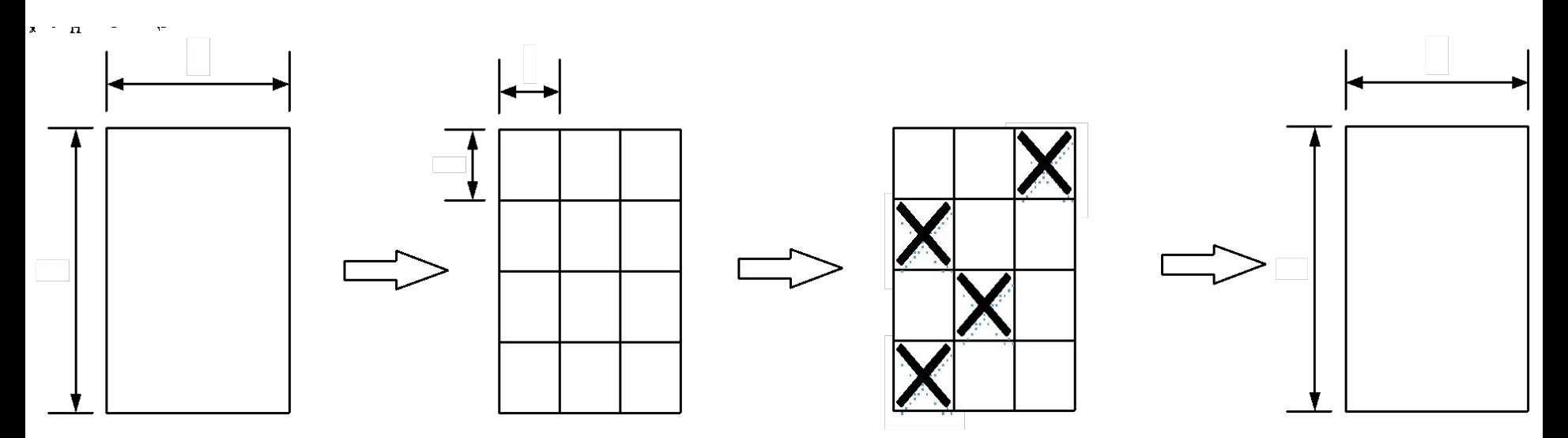

Введем обозначения: m - количество черных пикселей в A, m<sub>+</sub> - количество черных пикселей в А, если оно четное,  $m$  - если нечетное,  $0 < k < \frac{1}{2}$ выбранный порог,  $b = \{0, 1\}$  значение бита скрытой информации, вкладываемой в А,  $A = A_0$ , если  $kn^2 < m < (1-k)n^2$ ,  $A = A_1$ , если  $m = (1-k)n^2$ ,  $A = A_2$ , если  $m = kn^2$ .

2. Если *A = A<sub>0</sub>,* то вложение производится в соответствии с таблицей:

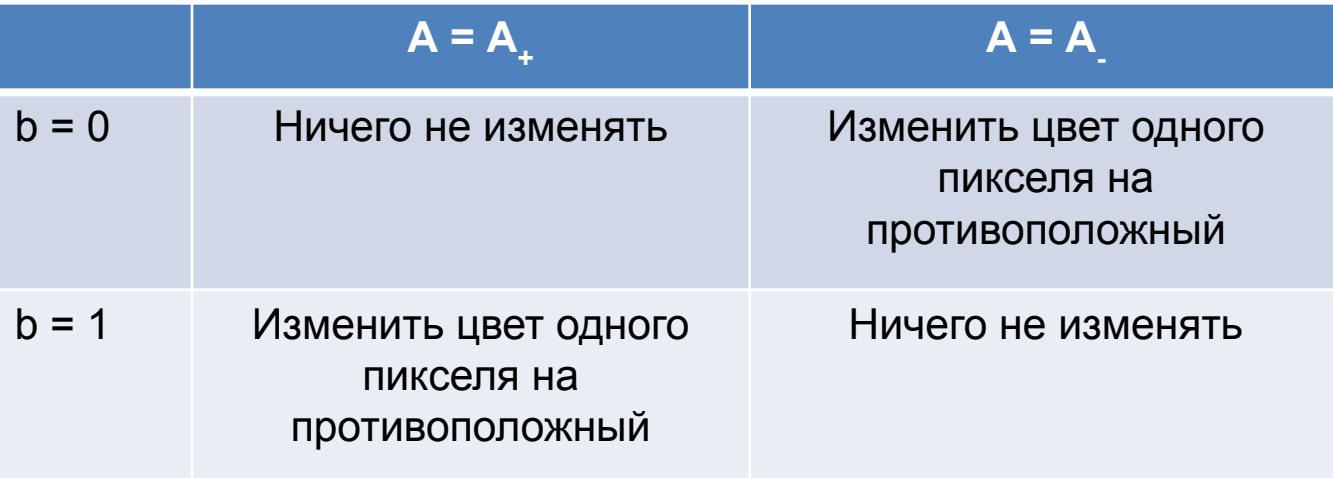

*Замечание.* Изменяться могут любые пиксели, но только на границе черного и белого.

3. Если *A = A<sub>1</sub>*, то вложение производится в соответствии с таблицей:

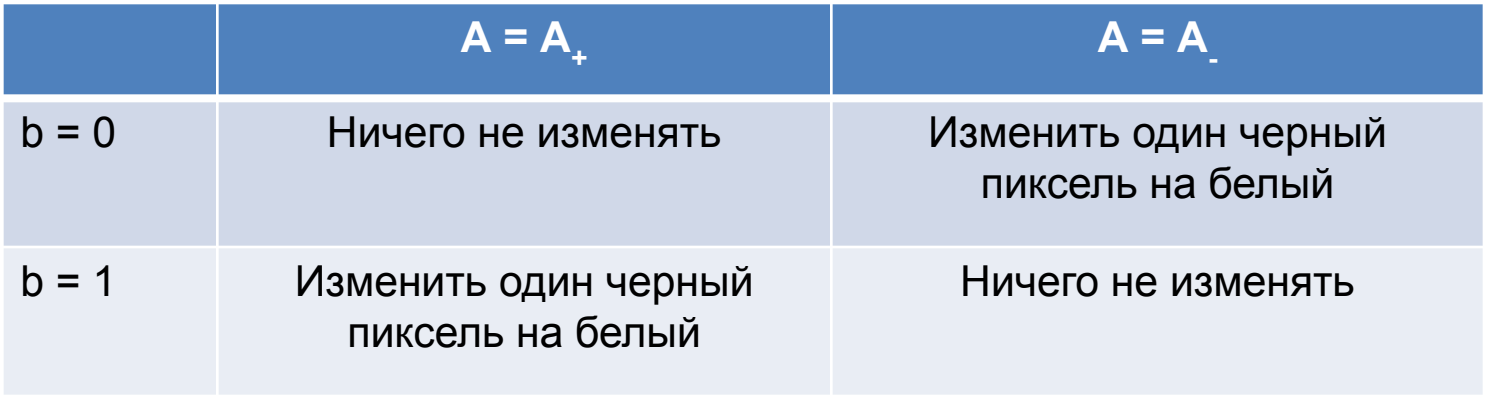

4. Если *A = A<sub>2</sub>*, то вложение производится в соответствии с таблицей:

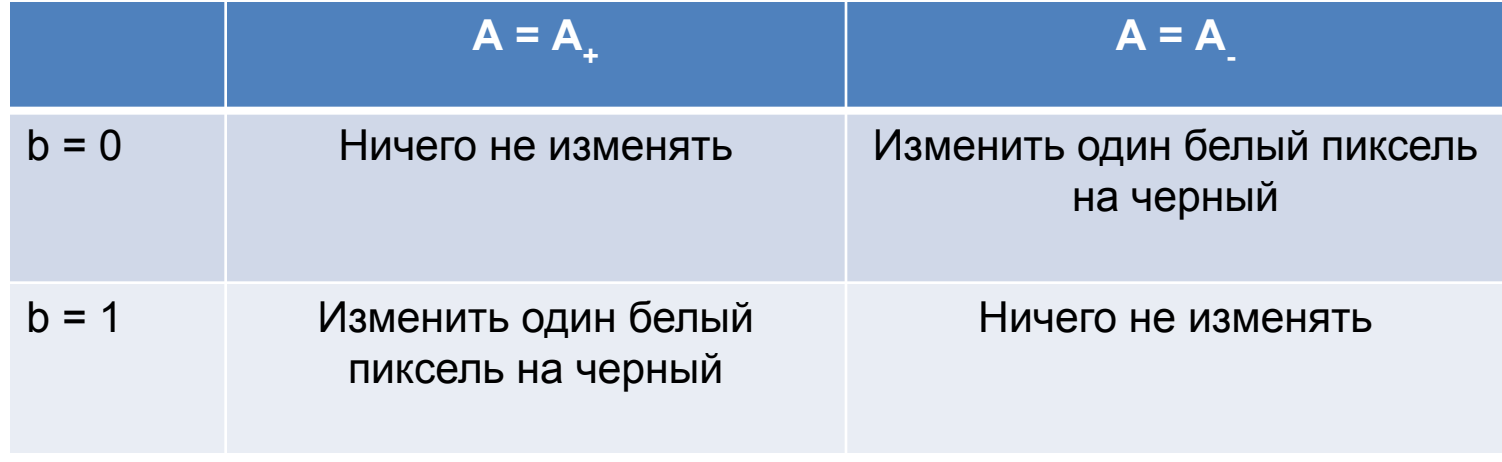

5. Если *А* ≠ *A<sub>0</sub>*, *А* ≠ *A<sub>1</sub>*, *A* ≠ *A*<sub>2</sub> то ничего не вкладывать в эту область.

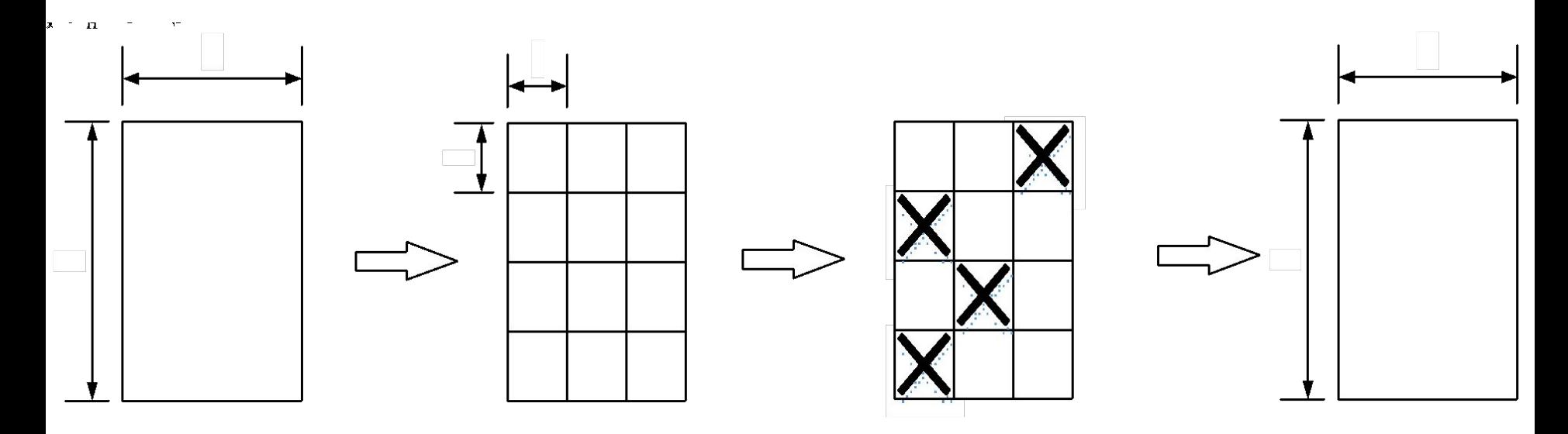

## Метод извлечения скрытой информации:

1. Последовательно разделить изображение на А-области размером nxn. 2. Если  $A = A_0$ , или  $A = A_1$ , или  $A = A_2$ , то извлечь b=0, если  $A = A_1$  и b=1, если  $A = A_1$ . 3. Если  $A \neq A_0$ ,  $A \neq A_1$ ,  $A \neq A_2$ , то не извлекать из этой области никакой информации.

Основные свойства данного метода:

1. Извлечение информации производится без ошибок.

2. Чем больше п и чем больше к, тем секретнее вложение, но тем меньше скорость вложения, и наоборот.

3. Вложение устойчиво к визуальной атаке и к простейшим статистическим атакам.

4. Вложение легко удаляется при помощи рандомизации А, А без ухудшения качества документа.

5. Скорость вложения невелика.

## **Атака, основанная на подсчете одиночных отклонений**

Одиночные отклонений

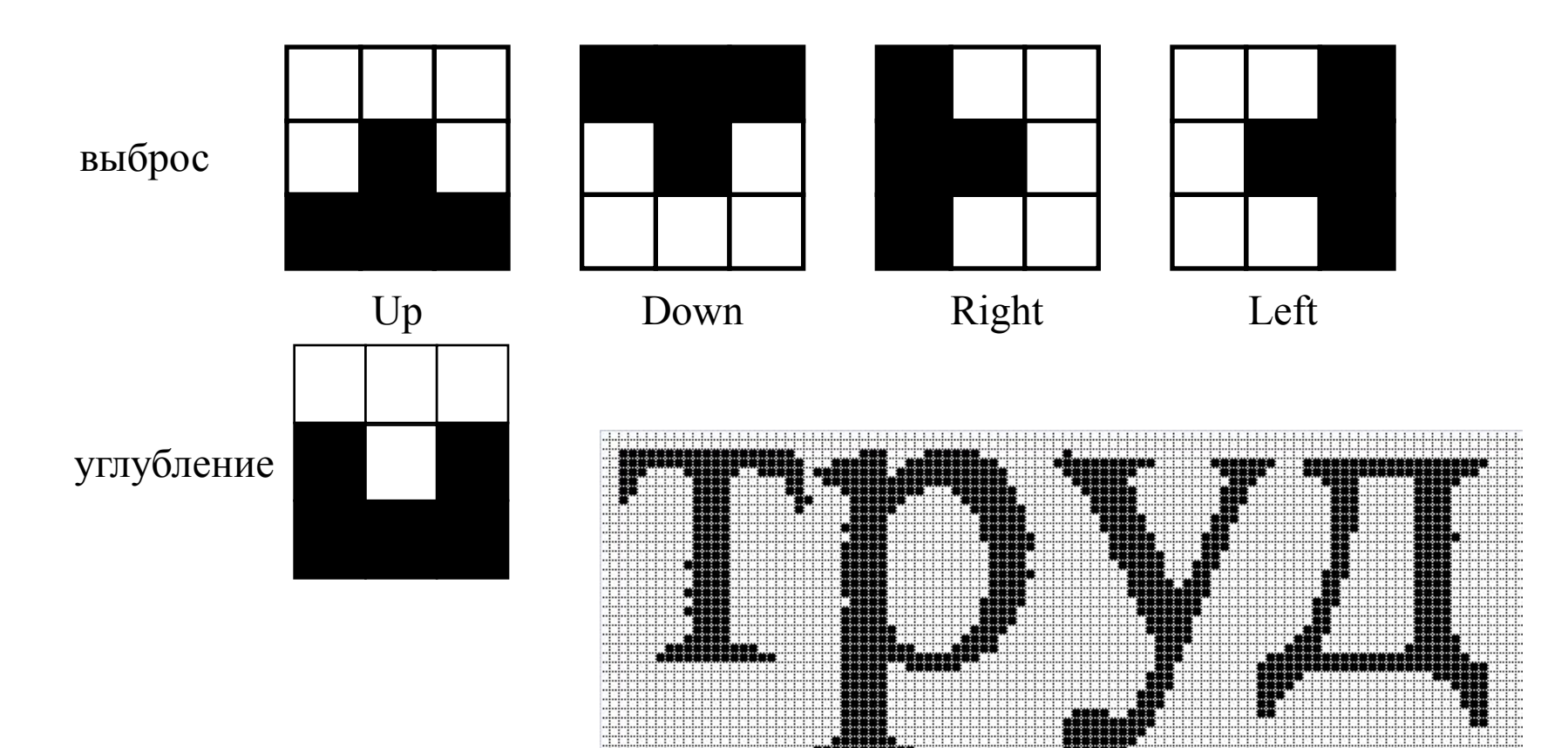

## **Атака, основанная на количестве одиночных отклонений**

Гипотеза : тот же объем текста на странице формата

А4 в среднем имеют меньшее число одиночных отклонений, чем после встраивания

Пороговое значение : количество одиночных отклонений для различных объемов текста

## **Анализ количества одиночных отклонений**

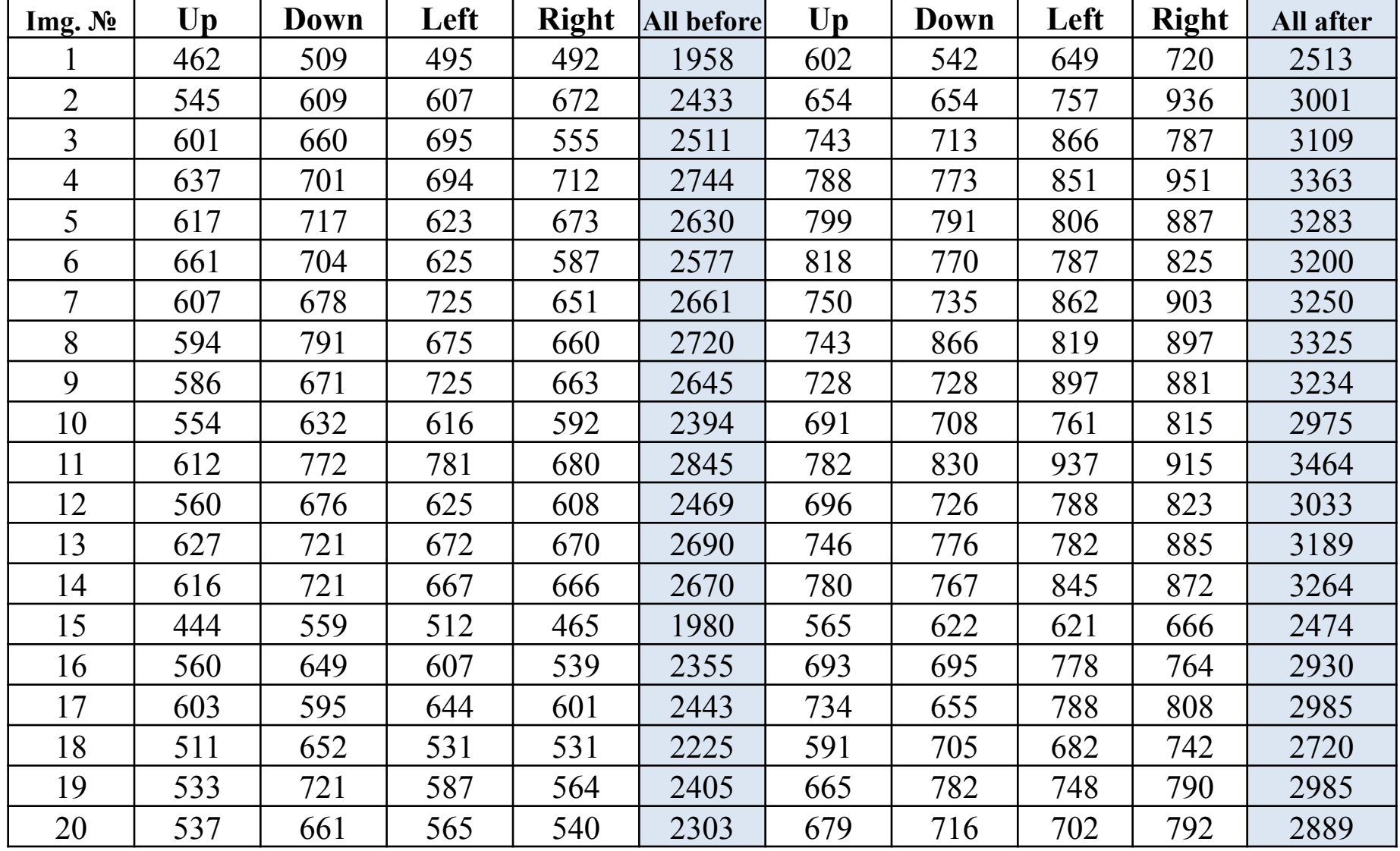

## **Атака, основанная на количестве одиночных отклонений**

## **Ограничения для применения:**

- Все текстовые документы печатаются на одном принтере;
- Все печатные документы сканируются на том же сканере;
- Необходима база данных тестовых изображений для сбора статистики;

## **Алгоритм обнаружения:**

• Пороговые значения выбираются на основе собранной статистики в зависимости от распределения текста на странице;

> *В качестве критерия для определения распределения текста на странице используется количество черных пикселей на странице.*

- Поиск и подсчет единичных отклонений в отсканированный текстовом документе;
- Подсчет количества черных пикселей в отсканированном документе;
- Сравниваем подсчитанные единичные отклонения с выбранным пороговым значением;
- Принимается решение, является ли изображение ПО или СГ

## **Оценка эффективности атаки, основанной на количестве одиночных отклонений**

- 1. Следующие пороговые значения выбраны на основе анализа 20 тестовых изображений.
- 2. Скрытая информация внедряется с разной скоростью встраивания в 15 из 60 фотографий, представленных для стегоанализа

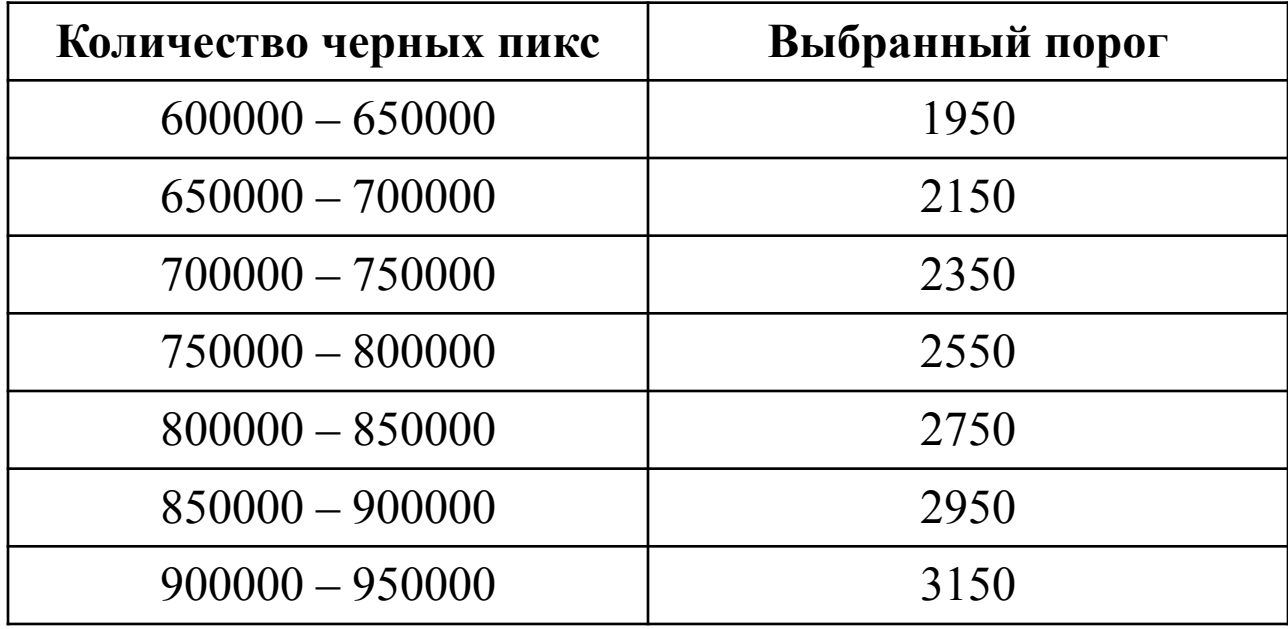

## **Оценка эффективности атаки, основанной на количестве одиночных отклонений**

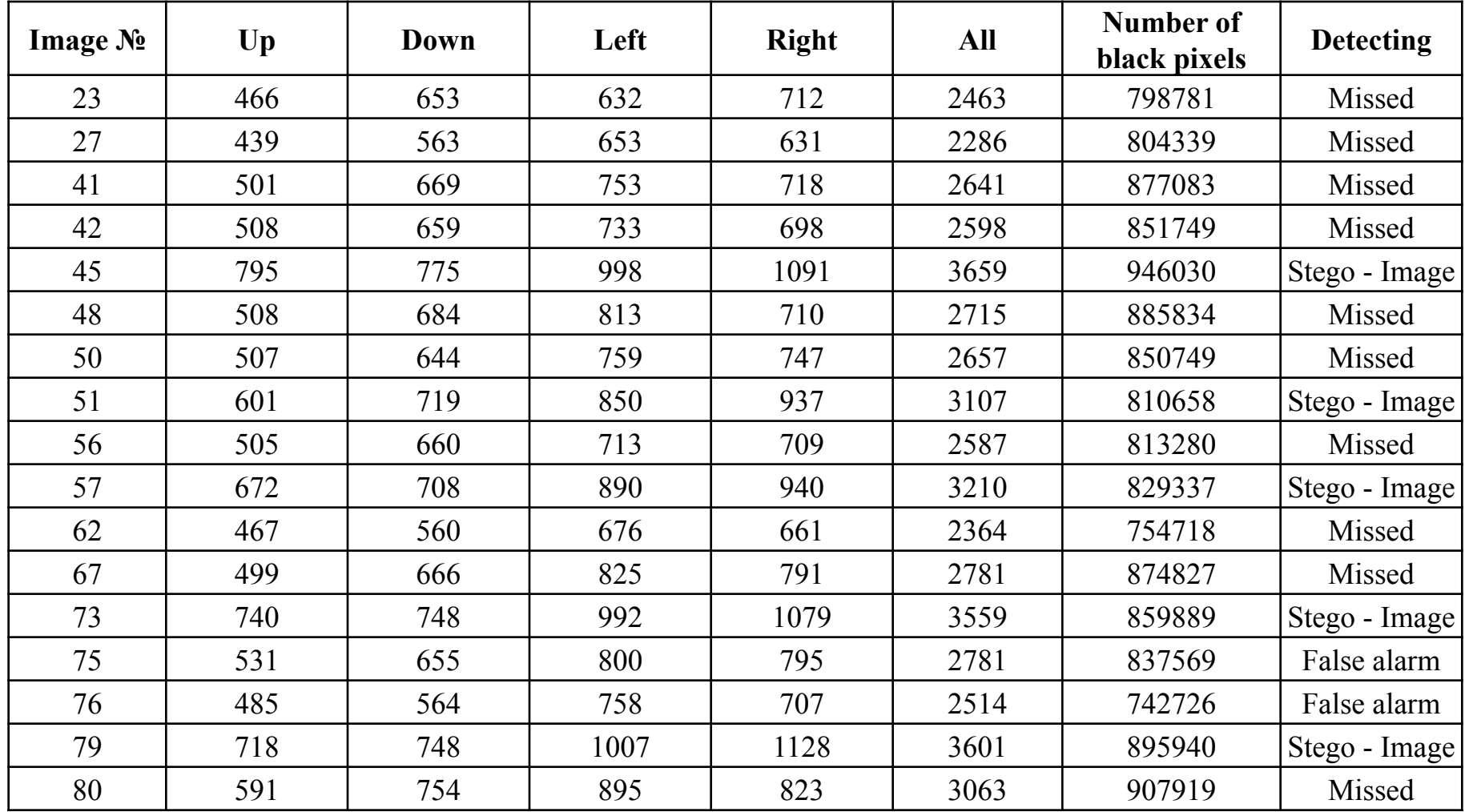

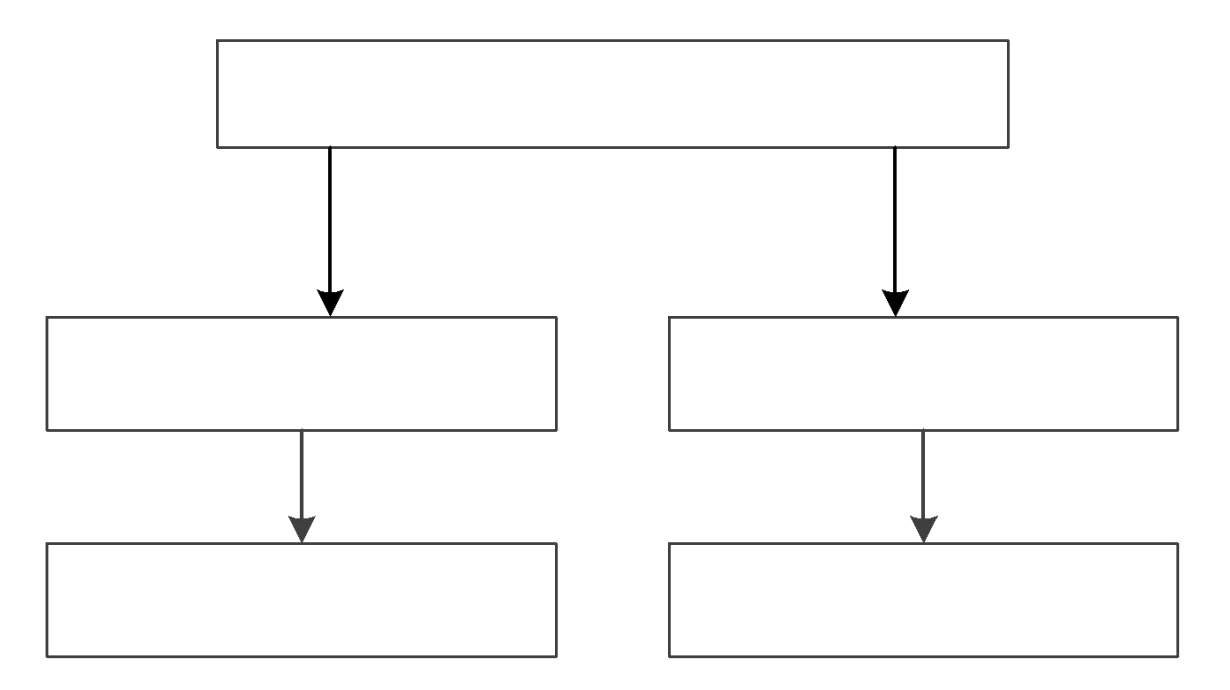

Эксперимент с использованием девяти пар «принтер-сканер» показал, что при отсутствии у стегоаналитика доступа к принтеру и сканеру, с помощью которых были получены покрывающие объекты, можно необнаруженно, вложить порядка 6-8 тыс. бит на страницу текста формата А4.

### **4.3. Интернет СГС.**

Этот тип СГС использует вложения в различные интернет-протоколы, типа TCP/IP.

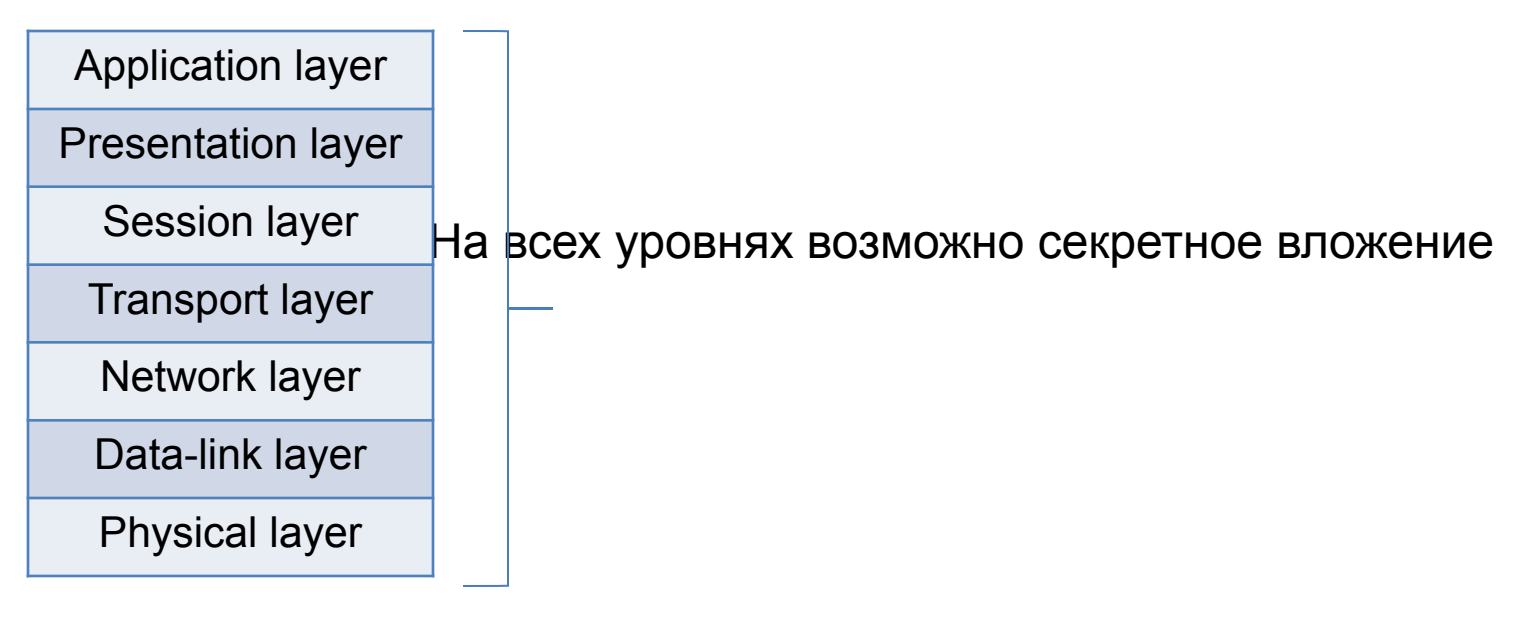

OSI Интернет архитектура

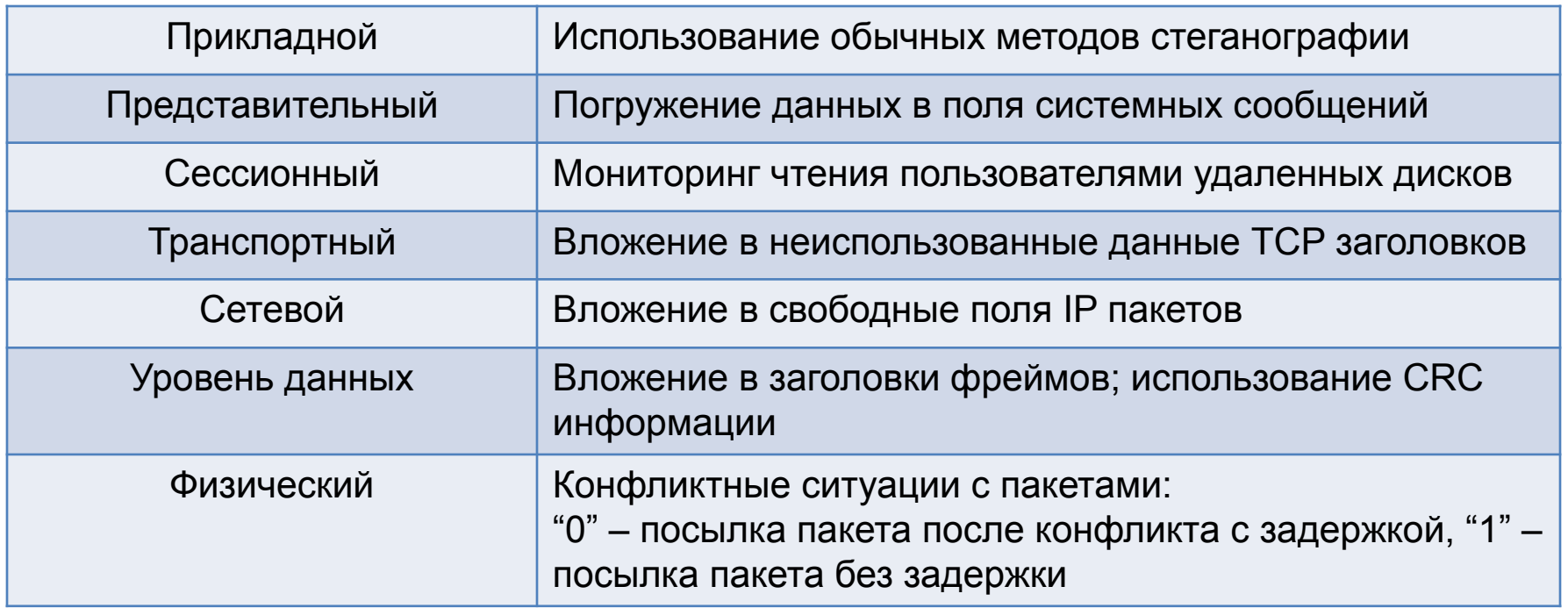

Способы вложения скрытой информации на различных уровнях.

### **Формат TCP заголовка.**

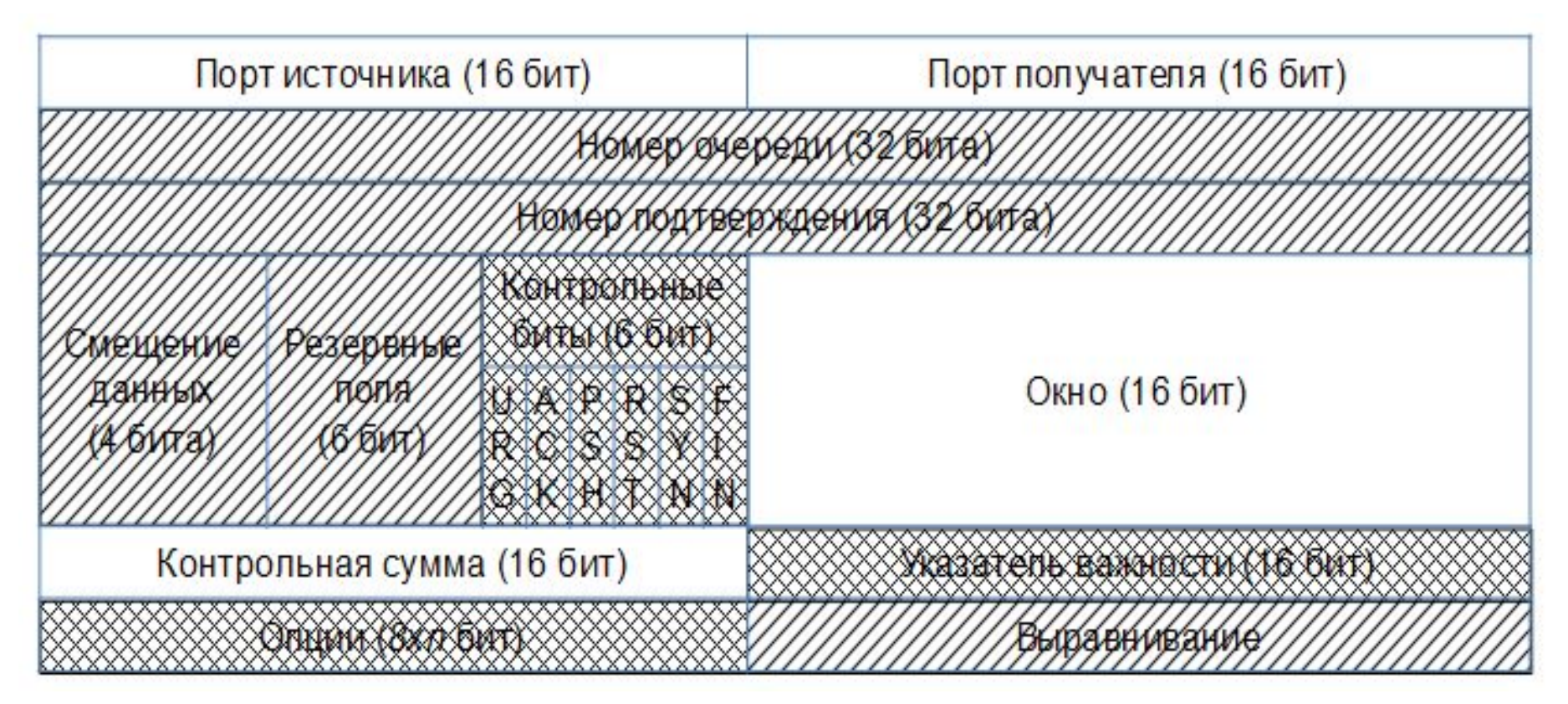

Поля, в которых возможно безусловное вложение, заштрихованы, а поля, вложение в которые возможно лишь при определенных условиях, отмечены двойной штриховкой.

# КУДА?

- WORD 2007
- PDF
- RTF
- Субтитры фильмов

# Word 2007

- Особенность формата: zip-архив содержится xml-файлы (расширяемый язык разметки)+ графические файлы.
- Файл \*.doc открывается архиватором, двоичная шифрограмма в виде непечатаемых симполов (табуляция – 1, пробел – 0) внедряется в окно комментариев к архиву.
- Доп. Инф-ия скрывается с помощью имен папок, формируемых определенным образом.
- Шифрограмма записывается в XML-файл, который помещается в архив. Так как в документе на него нет ссылок, то никакая информация не отображается.
- Закодированное непечатаемыми символами сообщение помещается после закрывающего тега в несколько xml-файлах. Т.о., осуществляется пространственное распыление текста внутри ПО.

## PDF

- PDF кроссплатформенный формат эл.док-ов,поддерживающий растровую и векторную графику, внедрение шрифтов, шифрование текста.
- Фактически, pdf текстовые файлы с собственным протоколом.
- •В pdf сущетсвует закрывающий тег (аналогично тегу в HTML), % EOF. Введя непечатаемые символы пробела и табуляции можно кодировать инфомрацию. Такое вложение не влияет на исходный текст.
- •Формат PDF строится из блоков, состоящих из ключевых слов. Между ключевыми словами можно вставить непечатаемые символы.
- •PDF –файл следующей структуры:

<header> <body> <cross reference table> <trailer>

## PDF

PDF –файл следующей структуры:

<header> <body> <cross reference table> <trailer>

<header> - описывает служебную инфлормацию.

<body> - состоит из последовательности объектов (object), индентифицируемых двумя числами – номером объекта (object number), и номером поколения (generation number).

Объекты состоят из потока данных (stream data) и словаря потока (stream dictionary). Словарь содержит описание атрибутов объекта. Словарь указывает, что собой представляет объект: граф.изобр, текст, шрифты, зашифрованы (и алгоритм) или нет.

cross reference table - Таблица перекрестных ссылок, связывает номера объектов с их позицией в файле.

Т.о., можно шифровать информацию с помощью собственного словаря и скрывать ее в номере объекта.

Например: можно создать словарь соответствия: 1500= «Здравствуйте!», 1501 = «Дорогие», 1502 = «друзья». Включив в документ объекты, имена которых соответствуют словарю и не несут информации для вывода на экран, можно скрыто передавать  $\mathbf{u}$ 31